## <span id="page-0-0"></span>**AhnLab Policy Center**

The IBM® Security QRadar® DSM for AhnLab Policy Center retrieves events from the DB2 database that AhnLab Policy Center uses to store their log.

The following table identifies the specifications for the AhnLab Policy Center DSM:

*Table 1. AhnLab Policy Center DSM specifications*

| Specification             | Value                                                             |
|---------------------------|-------------------------------------------------------------------|
| Manufacturer              | AhnLab                                                            |
| <b>DSM</b>                | AhnLab Policy Center                                              |
| RPM file names            | DSM-AhnLabPolicyCenter-QRadar-<br>Release Build-Number.noarch.rpm |
| Supported versions        | 4.0                                                               |
| Protocol                  | AhnLabPolicyCenterJdbc                                            |
| ORadar recorded events    | Spyware detection, Virus detection, Audit                         |
| Automatically discovered? | No                                                                |
| Includes identity         | Yes                                                               |
| More information          | Ahnlab website (https://<br>global.ahnlab.com/)                   |

To integrate AhnLab Policy Center DSM with QRadar, complete the following steps:

- 1. Download and install the most recent versions of the following RPMs on your QRadar Console:
	- JDBC protocol RPM
	- AhnLabPolicyCenterJdbc protocol RPM
	- AhnLab Policy Center RPM

**Tip:** For more information, see your DB2 documentation.

- 2. Ensure that your AhnLab Policy Center system meets the following criteria:
	- The DB2 Database allows connections from QRadar.
	- The port for AhnLabPolicyCenterJdbc Protocol matches the listener port of the DB2 Database.
	- v Incoming TCP connections on the DB2 Database are enabled to communicate with QRadar.
- 3. For each AhnLab Policy Center server you want to integrate, create a log source on the QRadar Console. The following table identifies Ahnlab-specific protocol values:

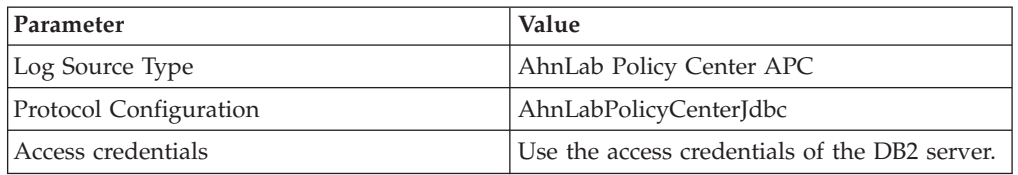

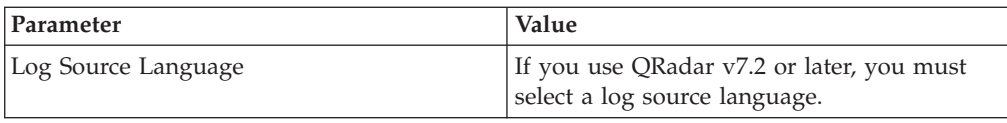

## **Index**

## **A**

[AhnLab Policy Center 1](#page-0-0)